## 所属技术委员会:

# 项目编号:

附件1

# 中国塑料加工工业协会团体标准立项申请表

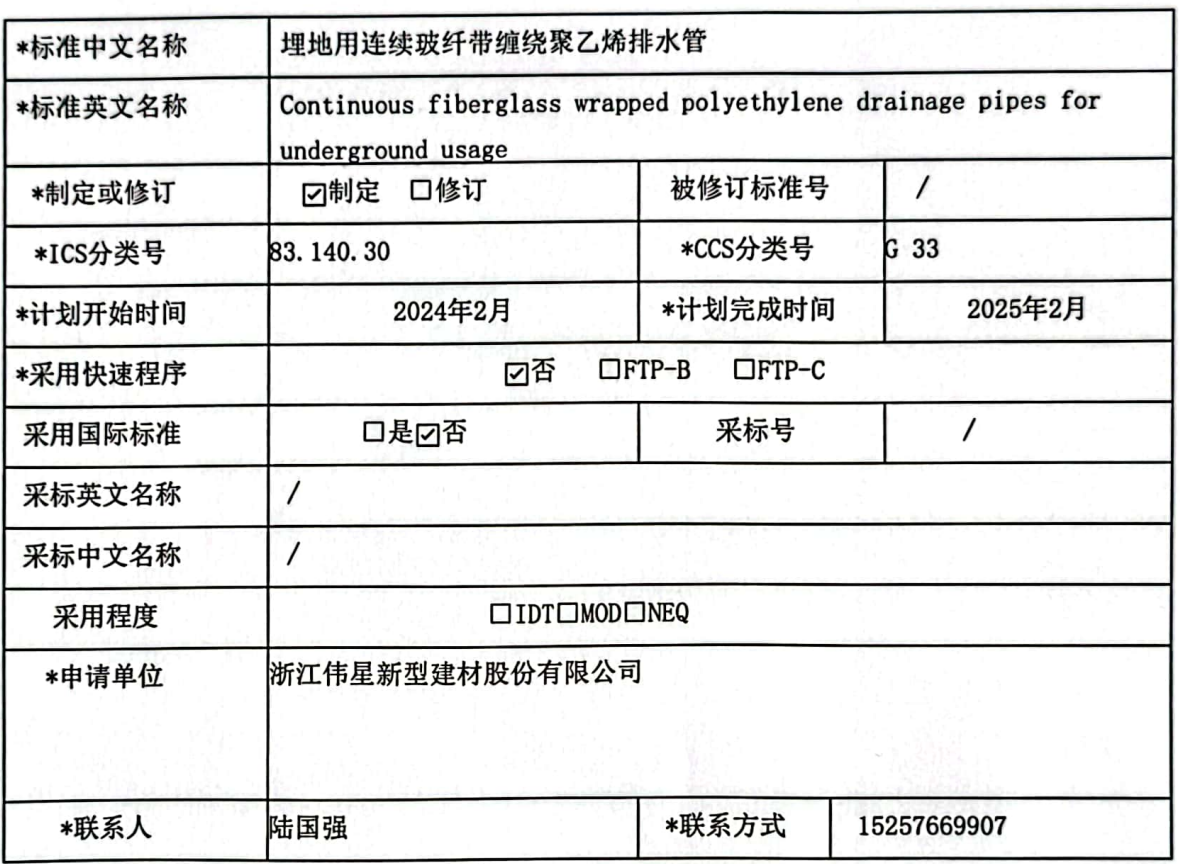

1

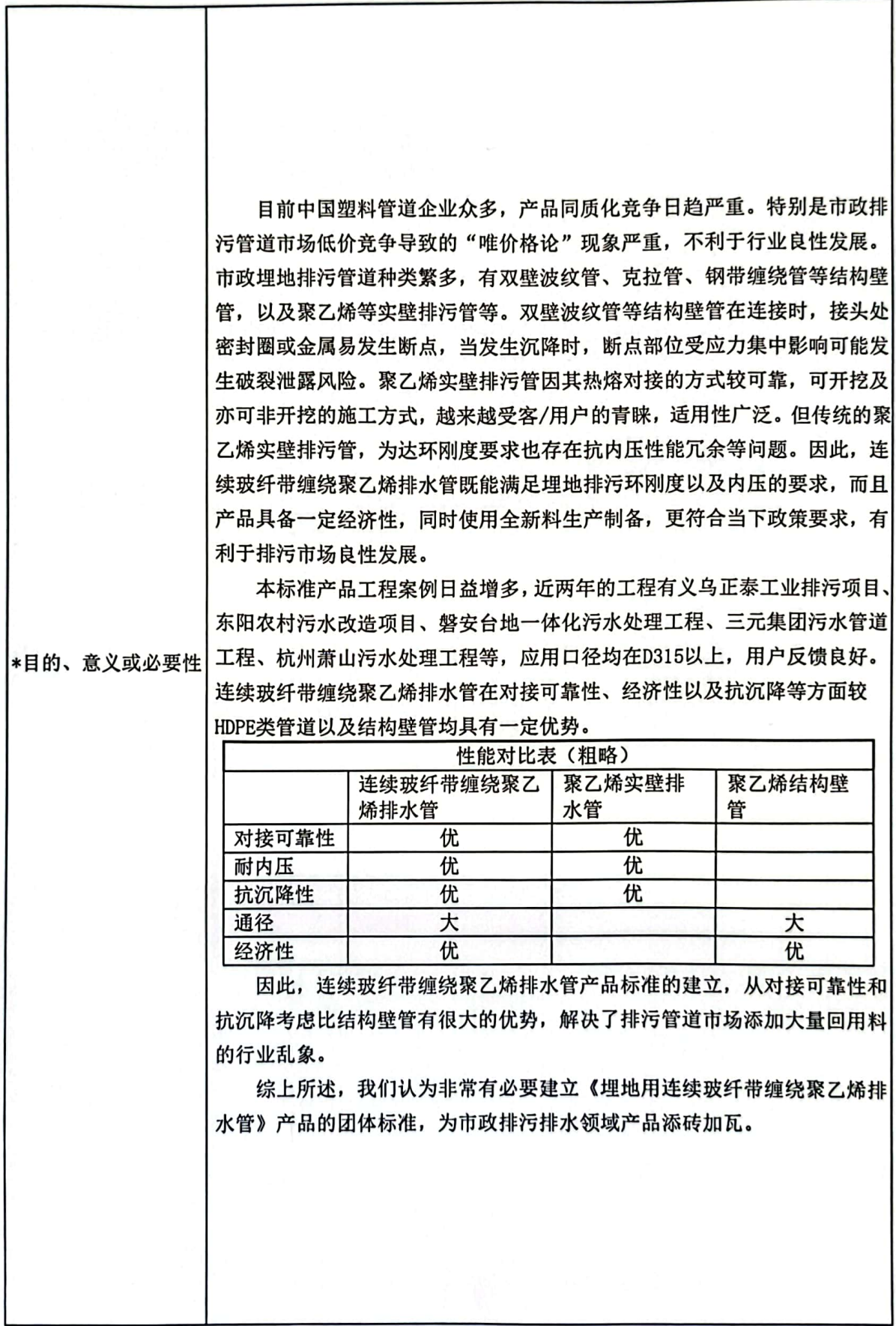

麴 饕

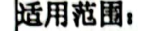

本文件规定了埋地用连续玻纤带缠绕聚乙烯排水管的术语和定义、材料、 结构、要求、试验方法、检验规则、标志、包装、运输和贮存。

本文件适用于输送介质不高于 40 ℃, 最大工作压力不大于 0.4MPa, 用于普通 开挖或非开挖铺设的埋地低压或无压排水管材。

本文件主要规定了埋地用连续玻纤带缠绕聚乙烯排水管的材料、规格尺 寸、物理力学性能(环刚度、静液压、纵向回缩率、氧化诱导时间、受压开裂 稳定性、热熔对接接头拉伸性能等指标)。

主要技术内容:

对管材如下性能指标进行验证

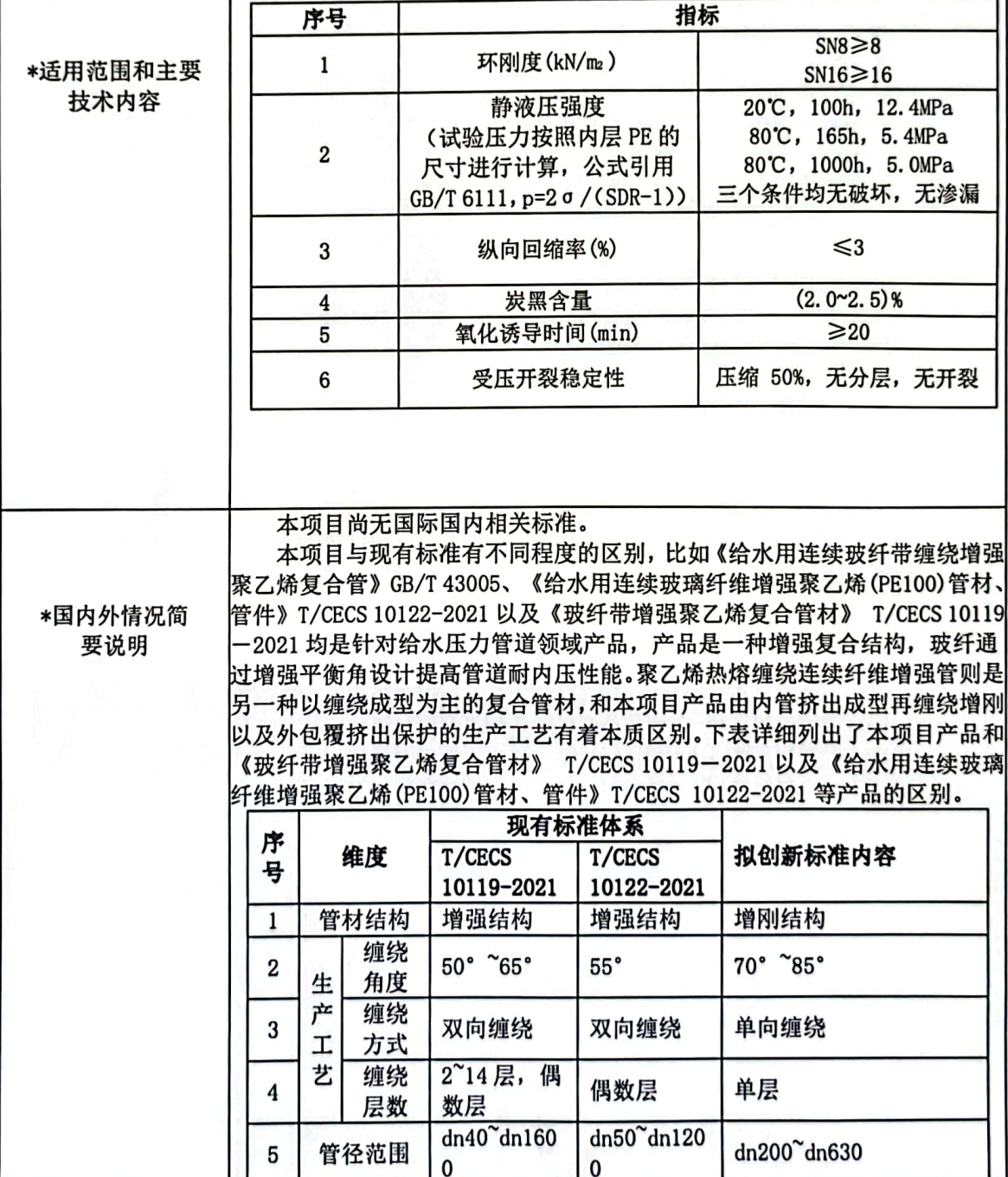

项目编号:

### 所属技术委员会:

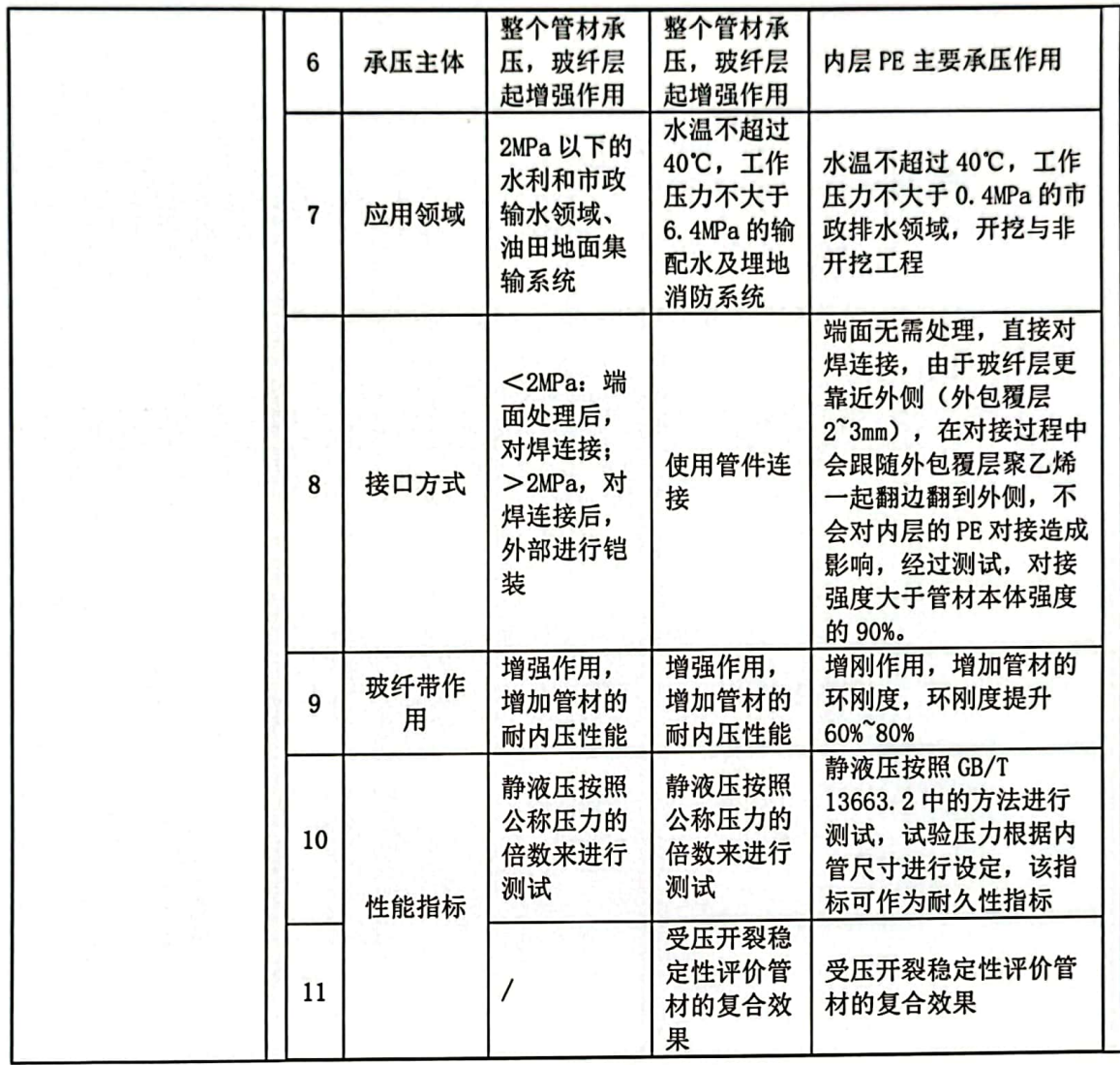

칅

## 项目编号:

所属技术委员会:

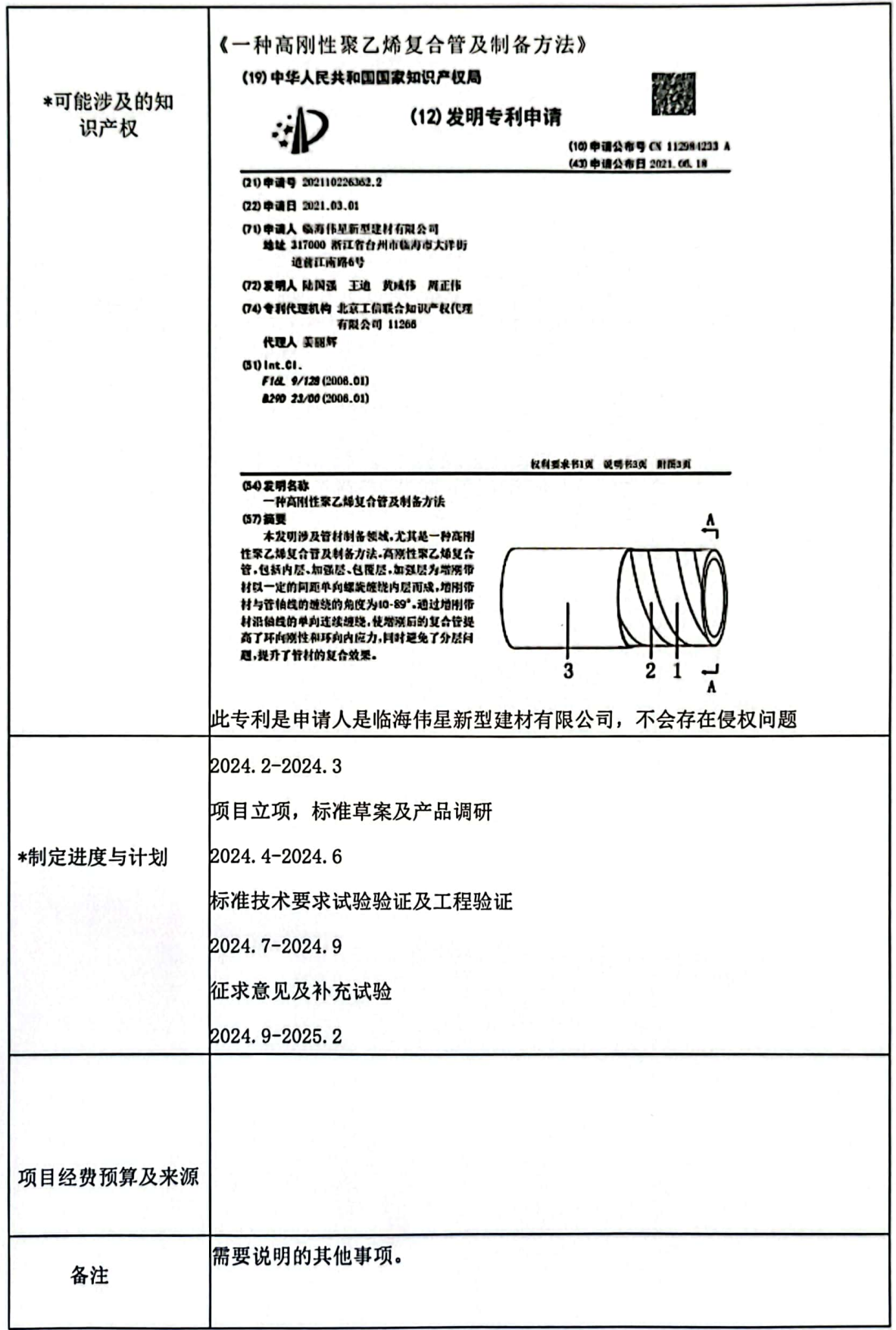

麴 鬟

#### 项目编号:

#### 所属技术委员会:

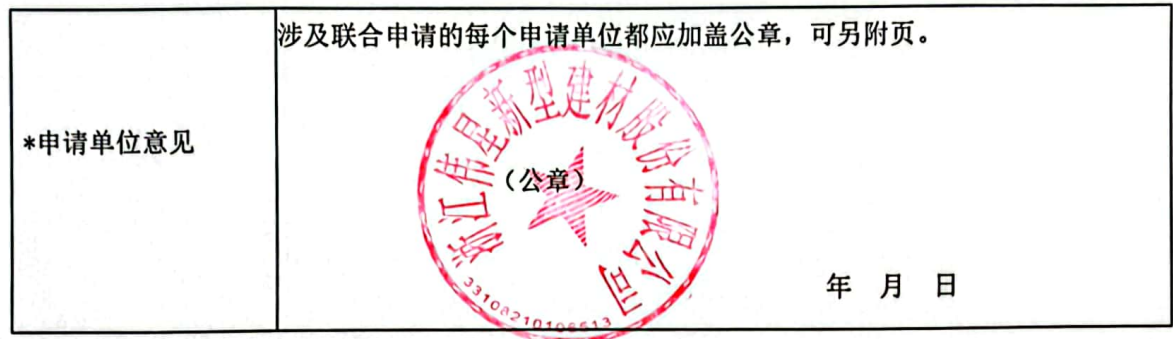

注: 1. 标"\*"内容为必填项;

2. ICS 分类号和 CCS 分类号参见国际标准文献分类法和中国标准文献分类法;

3. IDT 为等同采用, MOD 为修改采用, NEQ 为非等效采用;

4. FTP-B 为在正常标准制定程序的基础上省略起草阶段, FTP-C 为在正常标准制定程序的基础上 省略起草阶段和征求意见阶段。

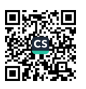